# Introduction to applied

# bioinformatics

**PETRA MATOUŠKOVÁ** 2021/2022

10/10

### Exam?

Thursday 14:00 in usual lecture time ...

Moodle: files with versions open "task" for submisson (like for homeworks).

### Exam test:

| 2 parts, each five points |  |
|---------------------------|--|
|                           |  |
| Maximum 10 points         |  |

| 8.5-10p: | 1 |
|----------|---|
| 7-8p:    | 2 |
| 5-6.5p:  | 3 |

| Ver           | sion 1                                                          |
|---------------|-----------------------------------------------------------------|
|               |                                                                 |
| <u>Find h</u> | uman protein sequence, FGF3                                     |
| •             | What is the accession number and function of this protein?      |
| •             | How many valines does the sequence contain?                     |
| •             | How long is the longest fragment after trypsin digestion?       |
| •             | How many human similar reference proteins are in the databases? |
| •             | Does the sequence contain any transmembrane regions?            |
| Down          | oad segence NM_001757.3                                         |
| •             | What does this sequence encode ?                                |
| •             | Is there a complementary sequence to primer R1?                 |
|               | >R1<br>GCTCTGACGCTCATGATGC                                      |
|               | In which exon is the complemetary sequence for this primer?     |
|               | Is the primer suitable for PCR with Ta=60°C?                    |
|               |                                                                 |

# Previous Exams

### Exam test:

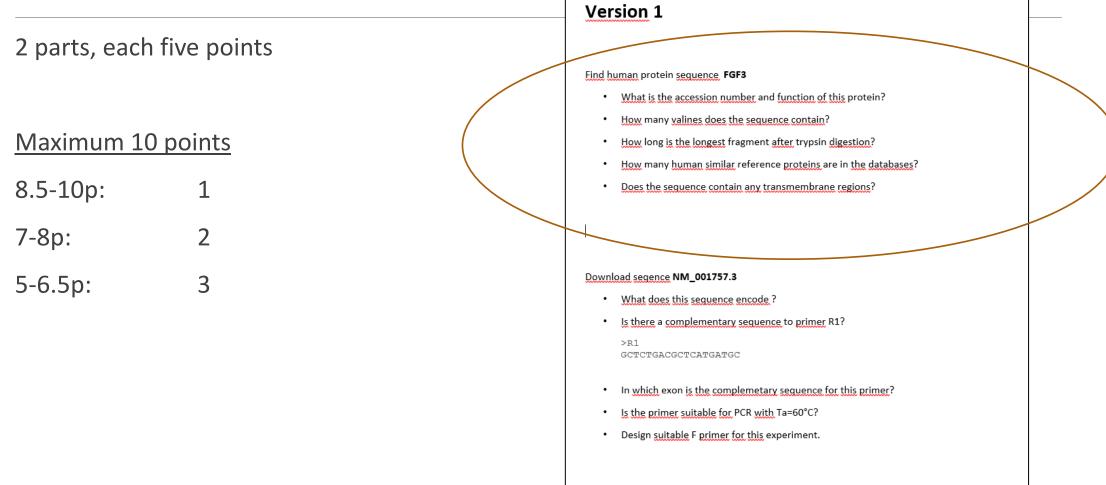

What is the accession number and function of this protein?

How many valines does the sequence contain?

How long is the longest fragment after trypsin digestion?

How many human similar reference proteins are in the databases?

Does the sequence contain any transmembrane regions?

### What is the accession number and function of this protein?

How many valines does the sequence contain?

How long is the longest fragment after trypsin digestion?

How many human similar reference proteins are in the databases?

Does the sequence contain any transmembrane regions?

### What is the accession number and function of this protein?

#### Uniprot:

|  |  | P11487 | FGF3_HUMAN | ☆ | Fibroblast growth factor 3 | FGF3 INT2 | Homo sapiens (Human) |
|--|--|--------|------------|---|----------------------------|-----------|----------------------|
|--|--|--------|------------|---|----------------------------|-----------|----------------------|

 $\rightarrow$  role in the regulation of embryonic development, cell proliferation, and cell differentiation....

#### OR

fibroblast growth factor 3 precursor [Homo sapiens]

- NCBI/Protein:
  - 239 aa protein Accession: NP\_005238.1 GI: 4885233

What is the accession number and function of this protein?

How many valines does the sequence contain?

How long is the longest fragment after trypsin digestion?

How many human similar reference proteins are in the databases?

Does the sequence contain any transmembrane regions?

How many valines does the sequence contain?

| SMS                                                                                                    | Sequence Manipulation Suite:<br>Protein Stats                                                                                                    |
|----------------------------------------------------------------------------------------------------|----------------------------------------------------------------------------------------------------|
| Format Conversion<br>-Combine FASTA<br>-EMBL to FASTA                                                                                                    | Protein Stats returns the number of occurrences of each residue in the sequence                                                                                                    |
| -EMBL Feature Extractor                                                                                                    | Paste the raw sequence or one or more FASTA sequences into the text area belo                                                                                                    |
| -EMBL Trans Extractor<br>-Filter DNA<br>-Filter Protein<br>-GenBank to FASTA<br>-GenBank Feature Extractor<br>-GenBank Trans Extractor<br>-One to Three<br>-Range Extractor DNA | MGLIWLLLLSLLEPGWPAAGPGARLRRDAGGRGGVYEHLGGAPRRKLYCATKYHLQLHP<br>SGRVNGSLENSAYSILEITAVEVGIVAIRGLFSGRYLAMNKRGRLYASEHYSAECEFVER<br>IHELGYNTYASRLYRTVSSTPGARRQPSAERLWYVSVNGKGRPRRGFKTRRTQKSSLFLP<br>RVLDHRDHEMVRQLQSGLPRPPGKGVQPRRRQKQSPDNLEPSHVQASRLGSQLEASAH |
| -Range Extractor Protein<br>-Reverse Complement<br>-Split FASTA<br>-Three to One                                                                                                | Submit         Clear         Reset           *This page requires JavaScript. See browser compatibility.           *You can mirror this page or use it off-line.                                                                                           |

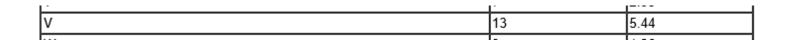

What is the accession number and function of this protein?

How many valines does the sequence contain?

How long is the longest fragment after trypsin digestion?

How many human similar reference proteins are in the databases?

Does the sequence contain any transmembrane regions?

### How long is the longest fragment after trypsin digestion?

|                               |                                                                                                    | Position of cleavage s | ite Name of cleaving enzyme(s) | Resulting peptide sequence (see explanations) | Peptide length [aa] | Peptide mass [Da] |
|-------------------------------|----------------------------------------------------------------------------------------------------|------------------------|--------------------------------|-----------------------------------------------|---------------------|-------------------|
| EVPASV                        |                                                                                                    | 24                     | Trypsin                        | MGLIWLLLSLLEPGWPAAGPGAR                       | 24                  | 2532.085          |
| SIB Bioinformatics Resource I | Bortal                                                                                                    | 26                     | Trypsin                        | LR                                            | 2                   | 287.362           |
|                               | Pondi                                                                                                    | 27                     | Trypsin                        | R                                             | 1                   | 174.203           |
|                               |                                                                                                    | 32                     | Trypsin                        | DAGGR                                         | 5                   | 474.474           |
|                               |                                                                                                    | 44                     | Trypsin                        | GGVYEHLGGAPR                                  | 12                  | 1212.330          |
| B (11 B ()                    |                                                                                                    | 46                     | Trypsin                        | RR                                            | 2                   | 330.390           |
| PeptideCutter                 |                                                                                                    | 47                     | Trypsin                        | K                                             | 1                   | 146.189           |
|                               |                                                                                                    | 53                     | Trypsin                        | LYCATK                                        | 6                   | 697.847           |
| PeptideCutter [references /   | documentation] predicts potential cleavag                                                                                                    | 63                     | Trypsin                        | YHLQLHPSGR                                    | 10                  | 1207.357          |
|                               |                                                                                                    | 89                     | Trypsin                        | VNGSLENSAYSILEITAVEVGIVAIR                    | 26                  | 2718.100          |
|                               |                                                                                                    | 95                     | Trypsin                        | GLFSGR                                        | 6                   | 635.721           |
| Enter a UniProtKB (Swiss-Pr   | ot or TrEMBL) protein identifier, ID (e.g. A                                                                                                    | 101                    | Trypsin                        | YLAMNK                                        | 6                   | 738.900           |
| MGLIWLLLLSLLEPGWPAAGPGARL     | REDAGGRGGVYEHLGGAPEREKLYC                                                                                                    | 102                    | Trypsin                        | R                                             | 1                   | 174.203           |
| ATKYHLOLHP                    |                                                                                                    | 104                    | Trypsin                        | GR                                            | 2                   | 231.255           |
|                               | UN TROT FROMWIN AND AND AND AND AND AND AND AND AND AN                                                                                                    | 120                    | Trypsin                        | LYASEHYSAECEFVER                              | 16                  | 1933.079          |
| SGRVNGSLENSAYSILEITAVEVGI     | VAIRGLESGRILAMNKRGRLIASER                                                                                                    | 132                    | Trypsin                        | IHELGYNTYASR                                  | 12                  | 1423.548          |
| YSAECEFVER                    |                                                                                                    | 135                    | Trypsin                        | LYR                                           | 3                   | 450.538           |
| IHELGYNTYASRLYRTVSSTPGARR     | QPSAERLWYVSVNGKGRPRRGFKTR                                                                                                    | 144                    | Trypsin                        | TVSSTPGAR                                     | 9                   | 874.949           |
| RTOKSSLFLP                    |                                                                                                    | 145                    | Trypsin                        | R                                             | 1                   | 174.203           |
| RVLDHRDHEMVROLOSGLPRPPGKG     | VOPBRBROKOSPDNLEPSHVOASBL                                                                                                    | 151                    | Trypsin                        | QPSAER                                        | 6                   | 686.723           |
| GSOLEASAH                     | · Of KRIRGROOT DATED DAY GROAD                                                                                                    | 160                    | Trypsin                        | LWYVSVNGK                                     | 9                   | 1065.237          |
| GOODERDHI                     |                                                                                                    | 164                    | Trypsin                        | GRPR                                          | 4                   | 484.559           |
| Г                             |                                                                                                    | 165                    | Trypsin                        | R                                             | 1                   | 174.203           |
|                               | De la la companya de la companya de la comp | 168                    | Trypsin                        | GFK                                           | 3                   | 350.418           |
|                               | Please indicate the way you would like the cleavage si                                                                                                    | <b>ti</b> 170          | Trypsin                        | TR                                            | 2                   | 275.308           |
|                               |                                                                                                    | 171                    | Trypsin                        | R                                             | 1                   | 174.203           |
|                               |                                                                                                    | 174                    | Trypsin                        | TQK                                           | 3                   | 375.425           |
|                               | Map of cleavage sites. Please select the number of ami                                                                                                    | <b>n</b> 181           | Trypsin                        | SSLFLPR                                       | 7                   | 818.971           |
| Perform the cleavage of th    | Table of sites, sorted alphabetically by enzyme and che                                                                                                    | 186                    | Trypsin                        | VLDHR                                         | 5                   | 638.724           |
|                               | Table of siles, softed alphabelically by enzyme and che                                                                                                    | 192                    | Trypsin                        | DHEMVR                                        | 6                   | 785.873           |
|                               | Table of sites, sorted sequentially by amino acid number                                                                                                    | 204                    | Trypsin                        | QLQSGLPRPPGK                                  | 12                  | 1277.489          |
|                               |                                                                                                    | 209                    | Trypsin                        | GVQPR                                         | 5                   | 555.635           |
|                               |                                                                                                    | 212                    | Trypsin                        | RRR                                           | 3                   | 486.578           |
| Please, select                |                                                                                                    | 214                    | Trypsin                        | 0K                                            | 2                   | 274.320           |
|                               | Laboration la                                                                                                    | 229                    | Trypsin                        | QSPDNLEPSHVQASR                               | 15                  | 1664.752          |

239

end of sequence

LGSQLEASAH

10

1012.087

all available enzymes and chemicals

• only the following selection of enzymes and chemicals

What is the accession number and function of this protein?

How many valines does the sequence contain?

How long is the longest fragment after trypsin digestion?

#### How many human similar reference proteins are in the databases?

Does the sequence contain any transmembrane regions?

#### How many human similar reference proteins are in the databases?

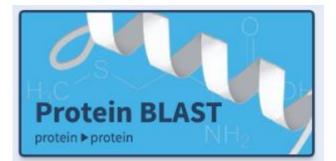

| S NCBI R                       | esources 🗹 How To 🕑                                                                                                    |            | Sign in to NCBI                                                                                      |
|--------------------------------|----------------------------------------------------------------------------------------------------|------------|----------------------------------------------------------------------------------------------------|
| Protein                        | Protein v Advanced                                                                                                    | Search     | Help                                                                                                 |
| GenPept -                      |                                                                                                    | Send to: 🗸 | Change region shown •                                                                                |
|                                | st growth factor 3 precursor [Homo sapiens]<br>ce Sequence: NP_005238.1<br>ns FASTA_Graphics                                      |            | Customize view 💌                                                                                     |
| Go to: 💌                       | IS FASTA STRUTTES                                                                                                    |            | Analyze this sequence  Run BLAST                                                                     |
| LOCUS                          | NF_005238 239 aa linear PRI 09-MAY-2018<br>fibroblast growth factor 3 precursor [Homo sapiens].                                   |            | Identify Conserved Domains                                                                           |
| ACCESSION                      | NP_005238                                                                                                    |            | Highlight Sequence Features                                                                          |
| VERSION<br>DBSOURCE            | NP_005238.1<br>REFSEQ: accession NM 005247.2                                                                                      |            | Find in this Sequence                                                                                |
| KEYWORDS<br>SOURCE<br>ORGANISM | RefSeg.<br>Homo sapiens (human)<br>Homo sapiens                                                                                   |            | Show in Genome Data Viewer                                                                           |
|                                | Eukaryota; Metazoa; Chordata; Craniata; Vertebrata; Euteleostomi;<br>Mammalia; Eutheria; Euarchontoglires; Frimates; Hablorrhini; |            | Articles about the FGF3 gene                                                                         |
| REFERENCE<br>AUTHORS           | Catarrhini; Hominidae; Homo.<br>1 (residues 1 to 239)                                                                             |            | Genetically confirmed thanatophoric dysplasia<br>with fibroblast growth factc [Exp Mol Pathol. 2017] |
| TITLE                          | Jung M and Park SH.<br>Genetically confirmed thanatophoric dysplasia with fibroblast<br>courts feator recentor 3 mutation         |            | Allelic loss at chromosome 11q13 alters FGF3<br>gene expression in a human br [Oncol Rep. 2014]      |

#### BLAST ">>> blastp sulte

|                                                               |                      | tblastn                                  | tblastx                   |                                                                  |                            |                 |           |                |
|---------------------------------------------------------------|----------------------|------------------------------------------|---------------------------|------------------------------------------------------------------|----------------------------|-----------------|-----------|----------------|
| Enter Que                                                     | ry Sequ              | ence                                     |                           |                                                                  |                            |                 |           |                |
|                                                               | · ·                  |                                          | ), or FAS                 | TA sequence(s)                                                   | 0                          | Clea            | r         | Query subrange |
| SGRVNGSLEN<br>IHELGYNTYA                                      | SAYSILE<br>SRLYRTV   | ITAVEVGI<br>SSTPGARF                     | VAIRGLE                   | GGVYEHLGGAPRI<br>SGRYLAMNKRGRI<br>WYVSVNGKGRPRI<br>QKQSPDNLEPSHV | LYASEHYSAEC<br>RGFKTRRTQKS | EFVER           | < _>      | From<br>To     |
| Or, upload fil                                                |                      |                                          |                           | Procháze                                                         | t 😡                        |                 |           |                |
| Job Title                                                     |                      |                                          |                           |                                                                  |                            |                 |           |                |
|                                                               |                      |                                          | -                         | for your BLAST se                                                | arch 😡                     |                 |           |                |
| Align two o                                                   | or more s            | equences                                 | -                         | for your BLAST se                                                | arch 😡                     |                 |           |                |
| Choose S                                                      | or more search Se    | equences<br>et                           | •                         | for your BLAST set                                               | arch 😡                     | ⊻ 9             |           |                |
| Align two of<br>Choose So<br>Database<br>Organism<br>Optional | earch So<br>• [      | equences<br>et<br>Reference<br>Homo sapi | proteins (                | refseq_protein)<br>:9606)                                        |                            |                 | Exclude   |                |
| Choose So<br>Database<br>Organism                             | earch Se<br>* [<br>E | equences<br>et<br>Reference<br>Homo sapi | proteins (<br>iens (taxid | refseq_protein)                                                  | or tax id. Only 20         | D top taxa will | be shown. |                |

How many human similar reference proteins are in the databases?

|                                                                                                    | BLAST <sup>®</sup> » blast                                                                                                    | p sulte                                                                                                    |                                |                        |                      |                           |                        |                |
|----------------------------------------------------------------------------------------------------|----------------------------------------------------------------------------------------------------|----------------------------------------------------------------------------------------------------|--------------------------------|------------------------|----------------------|---------------------------|------------------------|----------------|
|                                                                                                    |                                                                                                    |                                                                                                    | 19 sequences selected ( 😮      | Putative co            | onserved domains hav | e been detected, click    | on the image below for | detailed resul |
| Hic                                                                                                    | blastn blastp blastx                                                                                                    | t <u>blastn</u> t <u>blastx</u>                                                                                         | Querg                          | Fece                   | 25 50 7              | 5 100 125<br>heparin bi   | 150 175                | 286            |
| Protein BLAST                                                                                                    | Enter Query Sec                                                                                                    | quence                                                                                                    |                                | ific hits<br>rfamilies |                      | FGF<br>FGF superfamily    |                        |                |
| protein ▶ protein NH5                                                                                                    | Enter accession nur                                                                                                    | nber(s), gi(s), or FASTA sequence(s) 😡                                                                                  |                                |                        |                      | _                         |                        |                |
|                                                                                                    |                                                                                                    | NPAAGPGARLRRDAGGRGGVYEHLGGAPRRRKLYCA<br>LEITAVEVGIVAIRGLFSGRYLAMNKRGRLYASEHY                                            |                                |                        | Distribution of the  | op 19 Blast Hits on 1     | l9 subject sequences   |                |
|                                                                                                    | IHELGYNTYASRLYRI                                                                                                    | LEIIAVEVGIVAIKGEPSGKILAMIKKOKLIASENI:<br>IVSSTPGARRQPSAERLWYVSVNGKGRPRRGFKTRR:<br>SGLPRPPGKGVQPRRRRQKQSPDNLEPSHVQASRLG: |                                |                        | 1 40 80              | Query<br>I I<br>0 120 160 | 200                    |                |
|                                                                                                    | Or, upload file                                                                                                    | Procházet 👀                                                                                                    |                                |                        |                      |                           |                        |                |
|                                                                                                    | Job Title                                                                                                    |                                                                                                    |                                |                        |                      |                           |                        |                |
|                                                                                                    |                                                                                                    | Enter a descriptive title for your BLAST search 🥹                                                                       |                                |                        |                      |                           |                        |                |
|                                                                                                    | Align two or more                                                                                                    | e sequences 😡                                                                                                    |                                |                        |                      |                           |                        |                |
|                                                                                                    | Choose Search                                                                                                    | Set                                                                                                    |                                |                        |                      |                           |                        |                |
| ≶ NCRI Resource © How To ©<br>Protein ♥<br>Advanced                                                                                                    | Securit to NGB<br>Help                                                                                                    | Reference proteins (refseq_protein)                                                                                     | ✓ 0                            |                        |                      |                           |                        |                |
| GenPhot - Send to - Change region s<br>fibroblast growth factor 3 precursor [Homo sapiens]                                                                                                    | shown · lism                                                                                                    | Homo sapiens (taxid:9606)                                                                                               | Exclude                        | +                      |                      |                           |                        |                |
| NCBI Reference Sequence: NP_06238.1                                                                                                    | quence                                                                                                    | Enter organism common name, binomial, or tax id. O                                                                      | nly 20 top taxa will be shown. | 0                      |                      |                           |                        |                |
| 12000         MP_000214         239 em         110000         100000         100000         100000           120000         MP_0002200         Second operating provide factors & precursors (Boson Aspinsmi).         Mpdpdd Sequence         Mpdpdd Sequence           100000         MP_0002201.1         Second operating provide factors & precursors (Boson Aspinsmi).         Mpdpdd Sequence           1000000         ME200000         MP_000201.2         Second operating provide factors (Boson Aspinsmi).           1000000         ME2000000         Second operating provide factors (Boson Aspinsmi).         Second Aspinsmin (Boson Aspinsmin). | nee Features de                                                                                                    | Models (XM/XP) Uncultured/environmenta                                                                                  | I sample sequences             |                        |                      |                           |                        |                |
| REFERENCE 1 (residues 1 to 239) with throbiast grow<br>AUTHORS Jung M and Perk SH. Alleic loss at chron                                                                                                    | he FGF3 gene  at function protocol (see Section 1997) at Query at function protocol (section 1997) at function protocol (section 1997) at | Enter an Entrez query to limit search 😡                                                                                 | You Tube Create cu             | ustom database         | 2                    |                           |                        |                |
|                                                                                                    |                                                                                                    |                                                                                                    |                                |                        |                      |                           |                        |                |

What is the accession number and function of this protein?

How many valines does the sequence contain?

How long is the longest fragment after trypsin digestion?

How many human similar reference proteins are in the databases?

Does the sequence contain any transmembrane regions?

Does the sequence contain any transmembrane regions?

 $\rightarrow$ Use any of the transmembrane helices predicting program.

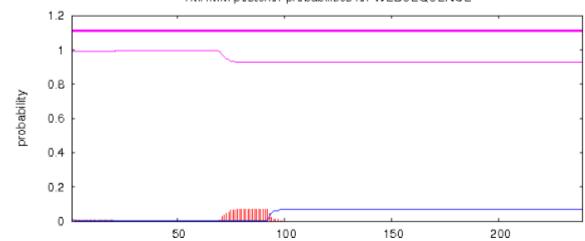

TMHMM posterior probabilities for WEBSEQUENCE

What is the accession number and function of this protein?

How many valines does the sequence contain?

How long is the longest fragment after trypsin digestion?

How many human similar reference proteins are in the databases?

Does the sequence contain any transmembrane regions?

Solution:

FGF3: P11487 (NP\_005238.1), Fibroblast growth factor 3-role in the regulation of embryonic development... Contains 13 valins. Longest fragment after trypsin digestion has 26 aminoacids. In the databes of reference sequences, there is 19 similar proteins. There is no transmembrane helices.

Solution:

FGF3: P11487 (NP\_005238.1), Fibroblast growth factor 3-role in the regulation of embryonic development... Contains 13 valins.

Longest fragment after trypsin digestion has 26 aminoacids.

In the databes of reference sequences, there is 19 similar proteins.

There is no transmembrane helices.

#### P11487 (FGF3\_HUMAN) / <u>NP\_005238.1</u>

#### Fibroblast growth factor 3

-role in the regulation of embryonic development...

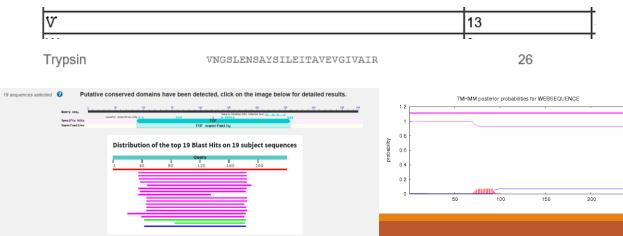

### Exam test:

#### Version 1 Find human protein sequence FGF3 • What is the accession number and function of this protein? How many valines does the sequence contain? Maximum 10 points How long is the longest fragment after trypsin digestion? • How many human similar reference proteins are in the databases? ٠ 8.5-10p: 1 • Does the sequence contain any transmembrane regions? 7-8p: 2 5-6.5p: Download segence NM\_001757.3 3 • What does this sequence encode ? • Is there a complementary sequence to primer R1? >R1 GCTCTGACGCTCATGATGC • In which exon is the complemetary sequence for this primer? Is the primer suitable for PCR with Ta=60°C? • Design suitable F primer for this experiment.

What does this sequence encode ?

Is there a complementary sequence to primer R1?

In which exon is the complemetary sequence for this primer?

Is the primer suitable for PCR with Ta=60°C?

Design suitable F primer for this experiment (gene detection).

>R1 GCTCTGACGCTCATGATGC

### What does this sequence encode ?

| SNCBI Resources 🖂 How To 🖂                                                                                                    |            |  |  |  |  |  |  |  |
|----------------------------------------------------------------------------------------------------|------------|--|--|--|--|--|--|--|
| Nucleotide Nucleotide NM_001757.3 ×<br>Advanced                                                                                | Search     |  |  |  |  |  |  |  |
| GenBank -                                                                                                    | Send to: 🚽 |  |  |  |  |  |  |  |
| Homo sapiens carbonyl reductase 1 (CBR1), transcript variant 1, mRNA<br>NCBI Reference Sequence: NM_001757.3<br>FASTA Graphics |            |  |  |  |  |  |  |  |

What does this sequence encode ?

Is there a complementary sequence to primer R1?

In which exon is the complemetary sequence for this primer?

Is the primer suitable for PCR with Ta=60°C?

Design suitable F primer for this experiment.

>R1 GCTCTGACGCTCATGATGC

Is there a complementary sequence to primer R1?

|                                                                                                    |                           | omp             | ICITICI                            | itai y | sequei                                         |                                             | inci           |     |        |                              |     | GCI | СТС | GACG | GCTC             | CATG | ATG                   | $\mathcal{C}$          |                   |
|----------------------------------------------------------------------------------------------------|---------------------------|-----------------|------------------------------------|--------|------------------------------------------------|---------------------------------------------|----------------|-----|--------|------------------------------|-----|-----|-----|------|------------------|------|-----------------------|------------------------|-------------------|
| Multali                                                                                                    | in:                       |                 |                                    |        |                                                |                                             |                |     |        |                              |     |     |     |      |                  |      |                       |                        |                   |
|                                                                                                    | 261                       | 270             | 280                                | 290    | 300                                            | 310 320                                     | 330            | 340 | 350    | 360                          | 370 | 380 | 39  | 1000 |                  |      |                       |                        |                   |
| CMC                                                                                                    | R<br>s                    |                 | oulation Su                        |        | GCTCT-GACGC                                    | GRCGTGRCGCGGGGCCR<br>TCATGATGC<br>aCaTGRcGC | •••••          |     |        |                              |     |     |     |      |                  |      |                       |                        |                   |
| Format Conversion<br>-Combine FASTA<br>-EMBL to FASTA<br>-EMBL to FASTA<br>-EMBL Trans Extractor<br>-EMBL Trans Extractor<br>-FMBL Trans Extractor<br>-Filter DNA<br>-Filter Protein                     | Reverse Co<br>it contains | an ORF on the r | erts a DNA seque<br>everse strand. |        | se, complement, or r<br>to the text area belov | >Untitled reve<br>GCATCATG<br>Conser        | AGCGT          | -   |        |                              |     |     |     |      |                  |      |                       |                        |                   |
| -GenBank to FASTA<br>-GenBank Feature Extractor<br>-GenBank Trans Extractor<br>-One to Three<br>-Range Extractor DNA<br>-Range Extractor Protein<br>-Reverse Complement<br>-Split Codons<br>-Solit FASTA | Submit                    | Clear Reset     | 1                                  |        | ~                                              | NM_00175<br>Conser                          | 7.3 CGATO<br>R | +   |        | 0 560<br>++<br>Gatgtgtgcacag |     |     |     |      | ATCTAGCA<br>GCA1 |      | CAGAGCCCTTA<br>CAGAGC | 640<br><br>ARAGCTGCAGC | 650<br>1<br>CCAGA |
| -Three to One<br>-Window Extractor DNA<br>-Window Extractor Protein<br>Sequence Analysis                                                                                                    | • reve                    | se-complement ` | <b>~</b>                           |        |                                                | Uniter                                      | 651            |     | 670 68 | 0 690                        | 700 | 710 | 720 | 730  | 740              | 750  | 760                   | 770                    | 780               |

NR1

780

#### Is there a complementary sequence to primer R1?

>R1 GCTCTGACGCTCATGATGC

Graphics 🗸

#### Send to: -

#### Homo sapiens carbonyl reductase 1 (CBR1), transcript variant 1, mRNA

NCBI Reference Sequence: NM\_001757.3 GenBank FASTA

**NCBI:** Graphic

Link To This View | Feedback 600 |650 |750 800 850 |900 1950 |1 K 1,050 1,100 1,150 1,200 S NM\_001757.3 • Find: 🖹 🗶 ols • 😤 🗱 Tracks 🦧 🤋 = Q, 🜆 📑 Search Result 150 250 1488 1450 1.299 1,250 Features Components V Sequence Tracks Label 4 То Strand GCTCTGACGCTCATGATGC 611 629 Negative NP\_001748.1 carb\_red\_PTCR-like... NADP binding site [... ] ubstrate binding s Glutathione hinding STS Markers CBR1\_1984 🔳 1,250 1.200 1,321 2 S NM\_001757.3 - Find: ~ (\$\$)Q 🔀 Tools • 😤 🗱 Tracks 🦧 🤋 • 0 🝈 📑 1610 1636 1646 GCTGCAGCCCAGA polyA\_signal\_sequence 📕 1,200 1,250 Tracks shown: 6/11

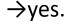

What does this sequence encode ?

Is there a complementary sequence to primer R1?

In which exon is the complemetary sequence for this primer?

Is the primer suitable for PCR with Ta=60°C?

Design suitable F primer for this experiment.

>R1 GCTCTGACGCTCATGATGC

### In which exon is the complemetary sequence for this primer?

### NCBI: Graphic

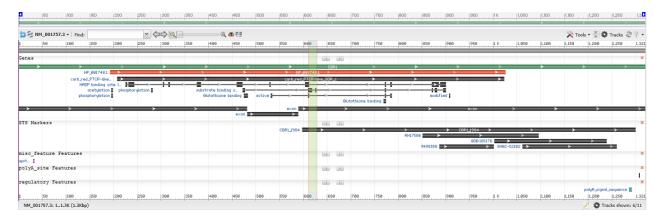

>R1 GCTCTGACGCTCATGATGC

 $\rightarrow$  third exon

What does this sequence encode ?

Is there a complementary sequence to primer R1?

In which exon is the complemetary sequence for this primer?

#### Is the primer suitable for PCR with Ta=60°C?

Design suitable F primer for this experiment.

>R1 GCTCTGACGCTCATGATGC

### Is the primer suitable for PCR with Ta=60°C?

#### OligoCalc:

| Oligo Calc: Oligonucleotide Properties Calculator                                                                                                    | _     |
|----------------------------------------------------------------------------------------------------|-------|
| Enter Oligonucleotide Sequence Below<br>OD calculations are for single-stranded DNA or RNA                                                                                                    |       |
| Nucleotide base codes                                                                                                    | I     |
| GCT CTG ACG CTC ATG ATG C                                                                                                    |       |
| Reverse Complement Strand(5' to 3') is:                                                                                                    |       |
| GCA TCA TGA GCG TCA GAG C                                                                                                    |       |
| 5' modification (if any)     3' modification (if any)     Select molecule       V     ssDNA V                                                                                                    |       |
| 50         nM Primer           50         mM Salt (Na <sup>+</sup> )                                                                                                    |       |
| Calculate Swap Strands BLAST mfold                                                                                                    |       |
| Physical Constants Melting Temperature (TM) Calculations                                                                                                    |       |
| Length:         19         Molecular Weight:         5779.8 <sup>#</sup> GC content:         58         1         53.2 °C (Basic)           1 ml of a sol'n with an Absorbance of         1 at 260 nm         2         59.5 °C (Salt Adjusted) < | →yes. |
| Thermodynamic Constants Conditions: 1 M NaCl at 25°C at pH 7.                                                                                                    |       |
| RInK 33.404 cal/(°K*mol) deltaH 151.7 Kcal/mol                                                                                                    |       |
| deltaG 25.3 Kcal/mol deltaS 391.3 cal/(*K*mol)                                                                                                    |       |
| Deprecated Hairpin/self dimerization calculations                                                                                                    |       |
| 5        (Minimum base pairs required for single primer self-dimerization)         4        (Minimum base pairs required for a hairpin)                                                                                                    |       |

>R1 GCTCTGACGCTCATGATGC

Citation: Kibbe WA. 'OligoCalc: an online oligonucleotide properties calculator'. (2007)

What does this sequence encode ?

Is there a complementary sequence to primer R1?

In which exon is the complemetary sequence for this primer?

Is the primer suitable for PCR with Ta=60°C?

Design suitable F primer for this experiment.

>R1 GCTCTGACGCTCATGATGC

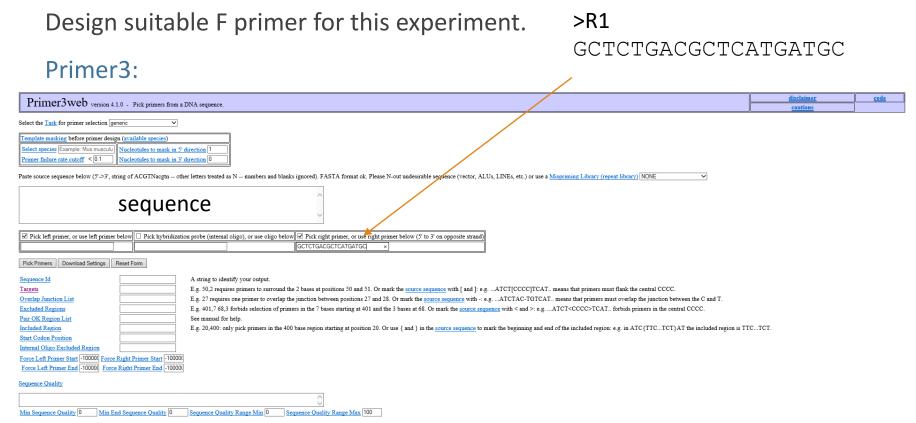

Pick Primers Download Settings Reset Form

Design suitable F primer for this experiment.

#### Primer3:

#### Primer3 Output

PRIMER PICKING RESULTS FOR NM\_001757.3 Homo sapiens carbonyl reductase 1 (CBR1), transcript variant 1, mRNA Template masking not selected to mispriming library specified Jsing 1-based sequence positions 
 OLIGO
 start
 len
 tm
 gc%
 any th
 3' th hairpin seq

 LEFT PRIMER
 477
 20
 59.12
 58.00
 0.00
 0.00
 0.00
 CAAGGTTGCTGAICCCCACAC

 RIGHT PRIMER
 623
 19
 59.07
 57.89
 0.00
 1.26
 0.00
 CCTCTGACCCTATGATGCC
 RIGHT PRIMER 6 SEQUENCE SIZE: 1321 INCLUDED REGION SIZE: 1321 PRODUCT SIZE: 153, PAIR ANY TH COMPL: 0.00, PAIR 3' TH COMPL: 0.00 61 GGCCGGGCGTGTAACCCACGGGTGCGCGCCCACGACCGCCAGACTCGAGCAGTCTCTGG 121 ACRCGCTGCGGGGCTCCCGGGCCTGAGCCAGGTCTGTTCTCCCCGCGGGGTGTTCCGCGCG 181 CCCCGTTCAGCCATGTCGTCCGGCATCCATGTAGCGCTGGTGACTGGAGGCAACAAGGG 241 ATCGGCTTGGCCATCGTGCGCGACCTGTGCCGGCTGTTCTCGGGGGGACGTGGTGCTCACG 301 GCGCGGGRCGTGRCGCGGGGCCRGGCGGGCCGTRCRGCRGCTGCRGGCGGRGGGCCTGRGC 361 CCGCGCTTCCACCRGCTGGRCATCGRCGATCTGCRGCGCCTCCGCGCCCTGCGCGACTTC 421 CIGCGCAAGGAGIACGGGGGGCCIGGACGIGCIGGICAACACGCGGGGCATCGCCITCAAG 481 GITGCTGATCCCACACCCTTTCATATTCAAGCTGAAGTGACGATGAAAACAAATTTCTTT 541 GGTRCCCGAGATGTGTGCRCRGRATTRCTCCCTCTARTARARCCCCCRRGGGRGRGTGGTG

601 RACGTATCTAGCATCATGAGCGTCAGAGCCCTTAARAGCTGCAGCCCAGAGCTGCAGCAG

>R1

GCTCTGACGCTCATGATGC

example: >F CAAGGTTGCTGATCCCACAC

What does this sequence encode ?

Is there a complementary sequence to primer R1?

In which exon is the complemetary sequence for this primer?

Is the primer suitable for PCR with Ta=60°C?

Design suitable F primer for this experiment.

Solution:

This sequence encodes carbonyl reductase 1 (CBR1). Yes, there is complementary sequence to primer R1. It is within 3rd exon. At Ta=60°C the primer should work. An example of suitable F primer: F:CAAGGTTGCTGATCCCACAC >R1 GCTCTGACGCTCATGATGC

#### Solution:

This sequence encodes carbonyl reductase 1 (CBR1).

Yes, there is complementary sequence to primer R1.

It is within 3rd exon.

At Ta=60°C the primer should work.

An example of suitable F primer: F:CAAGGTTGCTGATCCCACAC

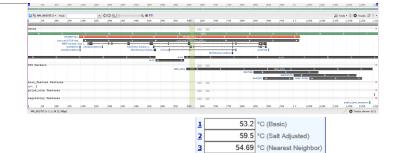

#### Homo sapiens carbonyl reductase 1 (CBR1), transcript variant 1, mRNA

NCBI Reference Sequence: NM\_001757.3

FASTA Graphics

| ASTA | Graphics                     |       |                                                                                                    |            |            |             |            |            |             |             |             |            |            |            | 0EA    |
|------|------------------------------|-------|----------------------------------------------------------------------------------------------------|------------|------------|-------------|------------|------------|-------------|-------------|-------------|------------|------------|------------|--------|
|      |                              | 1     |                                                                                                    | <b>-</b>   |            |             |            |            |             | <b>,</b>    | <b>-</b>    | <b>-</b>   | <b>-</b>   |            | 650    |
| N    | 1_001757.3<br>R<br>Consensus | CGATG | CGATGARAACAAATTTCTTTGGTACCCGAGATGTGCGCACAGAATTACTCCCTCTAATAAAACCCCCAAGGGAGAGTGGTGAACGTATCTAGCATCATGAGCGTCAGAGCC<br>GCATCATGAGCGTCAGAGC<br>GCATCATGAGCGTCAGAGC<br>GCATCATGAGCGTCAGAGC |            |            |             |            |            |             |             |             |            |            |            |        |
|      |                              | 651   | 660                                                                                                    | 670        | 680        | 690         | 700        | 710        | 720         | 730         | 740         | 750        | 760        | 770        | 780    |
| NI   | 1_001757.3                   | ĠCTGC | ACCAGAAG                                                                                                    | TCCGCAGTGA | GACCATCACT | rgaggaggagg | TGGTGGGGCT | rcatgracaa | GTTTGTGGAGG | GATACAAAGAA | IGGGAGTGCAC | CAGAAGGAGG | GCTGGCCCAG | CACCCCATAC | GGGGTG |

| Template masking not selected<br>No mispriming library specified<br>Using 1-based sequence positions |       |     |       |       |        |       |         |                      |  |  |
|----------------------------------------------------------------------------------------------------|-------|-----|-------|-------|--------|-------|---------|----------------------|--|--|
| OLIGO                                                                                                | start | len | tm    | get   | any th | 3' th | hairpin | seq                  |  |  |
| LEFT PRIMER                                                                                          | 477   | 20  | 59.12 | 55.00 | 0.00   | 0.00  | 0.00    | CAAGGTTGCTGATCCCACAC |  |  |
| RIGHT PRIMER                                                                                         | 629   | 19  | 59.07 | 57.89 | 0.00   | 1.25  | 0.00    | GCTCTGACGCTCATGATGC  |  |  |
| SEQUENCE SIZE:<br>INCLUDED REGIO                                                                     |       | 321 |       |       |        |       |         |                      |  |  |

..........

### Exam test:

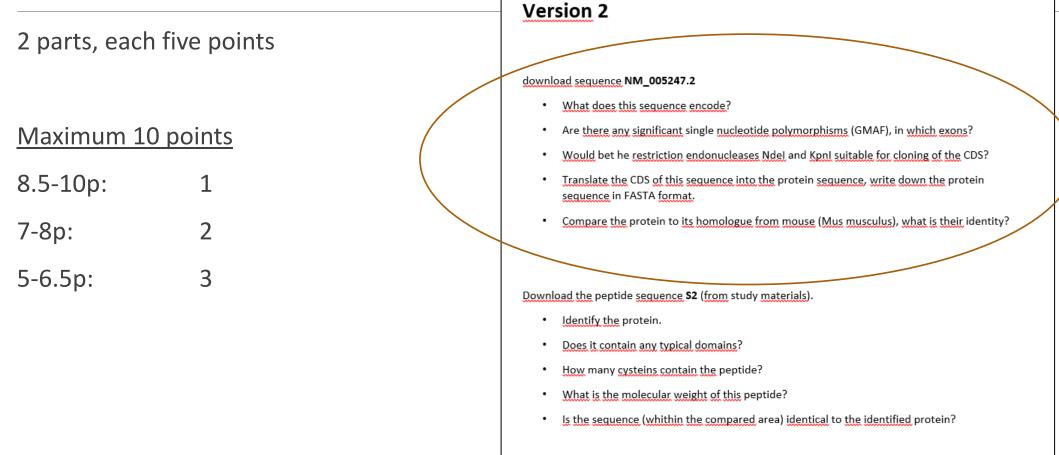

What does this sequence encode?

Are there any significant single nucleotide polymorphisms (GMAF), in which exons?

Would be the restriction endonucleases NdeI and KpnI suitable for cloning of the CDS?

Translate the CDS of this sequence into the protein sequence, write down the protein sequence in FASTA format.

Compare the protein to its homologue from mouse (Mus musculus), what is their identity?

#### What does this sequence encode?

Are there any significant single nucleotide polymorphisms (GMAF), in which exons?

Would be the restriction endonucleases NdeI and KpnI suitable for cloning of the CDS?

Translate the CDS of this sequence into the protein sequence, write down the protein sequence in FASTA format.

Compare the protein to its homologue from mouse (Mus musculus), what is their identity?

What does this sequence encode?

NCBI/Nucleotide: Homo sapiens fibroblast growth factor 3 (FGF3), mRNA

NCBI Reference Sequence: NM\_005247.2

What does this sequence encode?

#### Are there any significant single nucleotide polymorphisms (GMAF), in which exons?

Would be the restriction endonucleases NdeI and KpnI suitable for cloning of the CDS?

Translate the CDS of this sequence into the protein sequence, write down the protein sequence in FASTA format.

Compare the protein to its homologue from mouse (Mus musculus), what is their identity?

Are there any significant single nucleotide polymorphisms (GMAF), in which exons?

NCBI / Graphic: (Track: Sequence variation)

| GMAF >= 0.01 |                   |                  |       |                |     |   | ×             |
|--------------|-------------------|------------------|-------|----------------|-----|---|---------------|
|              | 6/T   rs143969364 | G/T   rs41538178 |       | R/6 rs35420992 |     |   |               |
| Genes - Exon |                   |                  |       |                |     |   | ×             |
| > >          | > >               | > >              | exon  | > >            | > > | > | $\rightarrow$ |
|              |                   | e                | xon > |                |     |   |               |
| C            |                   |                  |       |                |     |   |               |

 $\rightarrow$ yes, in the first and third exons

What does this sequence encode?

Are there any significant single nucleotide polymorphisms (GMAF), in which exons?

#### Would be the restriction endonucleases NdeI and KpnI suitable for cloning of the CDS?

Translate the CDS of this sequence into the protein sequence, write down the protein sequence in FASTA format.

Compare the protein to its homologue from mouse (Mus musculus), what is their identity?

| Restriction summary: | Kpnl ggtac c | 289  |   |
|----------------------|--------------|------|---|
|                      | Ndel ca tatg | none | - |

ightarrow KpnI is not suitable

What does this sequence encode?

Are there any significant single nucleotide polymorphisms (GMAF), in which exons?

Would be the restriction endonucleases NdeI and KpnI suitable for cloning of the CDS?

### Translate the CDS of this sequence into the protein sequence, write down the protein sequence in FASTA format.

Compare the protein to its homologue from mouse (Mus musculus), what is their identity?

Translate the CDS of this sequence into the protein sequence, write down the protein sequence in FASTA format.

NCBI:flat file- highlight sequence features "CDS" – Translate

|                                                    |                                                                                                    | gatat Gaga ta daccagg                                  | Sequence Manipulation Suite:                                                                                                    |
|----------------------------------------------------|----------------------------------------------------------------------------------------------------|--------------------------------------------------------|----------------------------------------------------------------------------------------------------|
|                                                    |                                                                                                    | cagaccontra ve gaganagg<br>cacalegacangacageageatata   | Translate                                                                                                    |
|                                                    | EXON /14810                                                                                                    | Format Conversion                                      | Translate accepts a DNA sequence and converts it into a protein in the reading frame you specify. Translate supports the entire IUPAC alphabet                                                                                                    |
|                                                    | /gene="FGF3"<br>/gene synonym="HBGF-3; INT2"                                                                                                    | -Combine FASTA<br>-EMBL to FASTA                       |                                                                                                    |
|                                                    | /inference="alignment:Splign:2.1.0"<br>excn 816.1548                                                                                              | -EMBL Feature Extractor<br>-EMBL Trans Extractor       | Paste a raw sequence or one or more FASTA sequences into the text area below. Input limit is 200,000,000 characters.                                                                                                    |
|                                                    | /gene="FGF3"                                                                                                    | -Filter DNA<br>-Filter Protein                         | CCACGAGATGGTGCGGCAGCTACAGAGTGGGCTGCCCAGACCCCCTGGTAAGGGGGTCCAG<br>CCCCGACGG                                                                                                    |
|                                                    | /gene_synonym="HBGF-3; INT2"<br>/inference="alignment:Splign:2.1.0"                                                                               | -GenBank to FASTA                                      | CGGCGCGCAGAGCAGGAGCCCGGATAACCTGGAGCCCTCTCACGTTCAGGCTTCGAGACTGG                                                                                                    |
|                                                    | STS 13271536<br>/gene="FGF3"                                                                                                    | -GenBank Feature Extractor<br>-GenBank Trans Extractor | GCTCCCAGC                                                                                                    |
|                                                    | /gene_synonym="HBGF-3; INT2"                                                                                                    | -One to Three<br>-Range Extractor DNA                  | TGGAGGCCAGTGCGCACTAG                                                                                                    |
|                                                    | /standard_name="SHGC-11930"<br>/db_xref="UniSTS:21518"                                                                                            | -Range Extractor Protein                               |                                                                                                    |
|                                                    | regulatory 15301535<br>/regulatory class="polyA signal sequence"                                                                                  | -Reverse Complement<br>-Split Codons                   | Submit Clear Reset                                                                                                    |
|                                                    | /gene="FGF3"                                                                                                    | -Split FASTA<br>-Three to One                          | • Translate in reading frame 1 V on the direct V strand.                                                                                                    |
|                                                    | /gene_synonym="HBGF-3; INT2"<br>ORIGIN                                                                                                    | -Window Extractor DNA                                  | - Transate in reading in and i v of the function of the function of the functi |
|                                                    | 1 gacettteag agecaggagg getttegggg gegtgggggeg egetgeggag eggageegeg                                                                              | -Window Extractor Protein<br>Sequence Analysis         | • Ose the standard (1)                                                                                                    |
|                                                    | 61 getegaegge ggtgegetgg eggegagtgt atgeagaegg egeceggeee gaacceegag<br>121 eecegegggg etececaece geeggeetee egeceeteee gegeeteege etggggaeca     | -Codon Plot<br>-Codon Usage                            | *This page requires JavaScript. See browser compatibility.                                                                                                    |
|                                                    | 181 egteggeett tigtiggega acegteetti etticagege titigegeage aacggaaatt<br>241 teatigetee tiggigiggaaa tiaaagggae tegegiteee teteteeete teeeteteee | -CpG Islands                                           | *You can mirror this page or use it off-line.                                                                                                    |
|                                                    | 301 actetecete tettetete tetegeceae cettececet tettececea cettecege                                                                               | -DNA Molecular Weight<br>-DNA Pattern Find             |                                                                                                    |
|                                                    | 361 gaageeggag teageatete eaggegeggg ateeegete gageaceteg eagetgteeg<br>421 getgeegeee etteeatggg egeegegete geetgeagee geegeegeeg eggggeggge     | -DNA Stats<br>-Fuzzy Search DNA                        | Mon Nov 8 02:56:29 20 🧟 Sequence Manipulation Suite - Internet Explorer — 🛛 🗙                                                                                                    |
|                                                    | 481 gegatgeese gatgegeeta atetggetge taetgeteag eetgetggag eeeggetgge<br>561 begeageggg eeetggggeg eggttgegge gegatgeggg eggeegtgge ggegttaeeg    | -Fuzzy Search Protein                                  | Vald XHTML 1.0; Vald CA                                                                                                    |
|                                                    | 601 ageacettgg eggggggegee eggegeegea agetetaetg egeeaegaag taceacetee                                                                            | -Ident and Sim<br>-Multi Rev Trans                     | about:blank                                                                                                    |
|                                                    | 661 agotgoacoo gagoggoogo gtoaacoggoa gootggagaa cagogootao agtattttgg<br>721 agataacego agtggaggtg ggoattgtgg coatcagggg totottotoo gggoggtaco   | -Mutate for Digest<br>-ORF Finder                      |                                                                                                    |
|                                                    | 781 bggeeatgaa caagagggga egaetetatg etteggagea etaeagegee gagtgegagt<br>841 btgtggageg gateeaegag etgggetata ataegtatge eteeeggetg taeeggaegg    | -Painvise Align Codons<br>-Painvise Align DNA          | Soubor Úpravy Zobrazit Oblíbené položky Nástroje Nápověda                                                                                                    |
|                                                    | 901 tgtctagtac gectggggee egecggeage ecagegeega gagactgtgg taegtgtetg                                                                             | -Pairwise Align Protein                                | Translate results                                                                                                    |
|                                                    | 961 tgaacggcaa gygeeggeee egeagggget teaagaceeg eegeacacag aagteeteee<br>1021 tgtteetgee eegegtgetg gaceacaggg aceacgagat ggtgeggeag etacagagtg   | -PCR Primer Stats<br>-PCR Products                     |                                                                                                    |
|                                                    | 1081 ggetgeeeag acceeetggt aagggggtee ageeeegaeg geggeggeag aageagagee<br>1141 eggataaeet ggageeetet eaegtteagg ettegagaet gggeteeeag etggaggeea  | -Protein GRAVY<br>-Protein Isoelectric Point           | >rf 1 NM_005247.2:492-1211 Homo sapiens fibroblast growth factor 3 (FGF3), mRNA<br>MGLIWILLLSLLEPGWPAAGPGARLRRDAGGRGGVVEHLGGAPRRRKLYCATK YHLOLHP                                                                                                    |
|                                                    | 1201 gtgcgcacta g <mark>ctgggcctg gtggccaccg ccagagctec tggcgacate ttggcgtgge</mark>                                                              | -Protein Molecular Weight<br>-Protein Pattern Find     | SGR VNGSLENSAYSILETI AVEVGIVAIRGI FSGR YLAMNKRGRL YASEHYSAECEPVER                                                                                                    |
|                                                    | 1261 agcetettga etetgaetet eeteettgag eeettgeeee tgegteeege gtetgggtte<br>1321 teagetattt eeagageeag eteaaateag ggteeagtgg gaactgaaga gggeeeaagt  | -Protein Stats                                         | IHELGYNTYASRLYRTVSSTPGARRQPSAERLWYVSVNGKGRPRRGFKTRRTQKSSLFLP                                                                                                    |
|                                                    | 1381 eggagetegg agggggetge etgeaatgea gggeatttgt gggetetgtgt ggeaggaage<br>1441 eggeagggaa gggeetgagt geeageeetg geagaetgag gageeteeea ggageagegg | -Restriction Digest<br>-Restriction Summary            | RVLDHRDHEMVRQLQSGLPRPPGKGVQPRRRQKQSPDNLEPSHVQASRLGSQLEASAH*                                                                                                    |
|                                                    | 1501 ggcagtgtgg ggctttgtgt catcacaaca ttaaagtatt ttattcta                                                                                         | -Reverse Translate                                     |                                                                                                    |
|                                                    |                                                                                                    | Sequence Figures                                       |                                                                                                    |
|                                                    |                                                                                                    |                                                        | /dg_tktt* HHI 10100 *<br>/transleton="NGITHLILLELEPHPAAGPGARLEREAGGROUTTHLOGAPR                                                                                                    |
|                                                    |                                                                                                    |                                                        | RRALFVORTHYTHILGATH SGARWOGLINGATIGATIGATIGATET AF UTFOTTAL FRAGT LOGATI LAMERRA<br>GRALFANDERFVORTHEILGATUR MUTTALARLINGATUS STATARARDARG SARALE HUVYTHORA                                                                                                    |
|                                                    | You are here: NCBI > DNA & RNA > Nucleotide Database                                                                                              | Support Ce                                             | GRERREFETRETORSSLFLERVLDHEDHEMVROLOSGLEREPERKOVOFRERKOVOSFD                                                                                                    |
|                                                    |                                                                                                    |                                                        |                                                                                                    |
| CDS Y Feature a c 1 of 1 > > NM_005247 : 1 segment |                                                                                                    |                                                        | Destails () Display FASTA centiants Help (X)                                                                                                    |
|                                                    |                                                                                                    |                                                        |                                                                                                    |

Translate the CDS of this sequence into the protein sequence, write down the protein sequence in **FASTA format**.

>protein-FGF3

MGLIWLLLSLLEPGWPAAGPGARLRRDAGGRGGVYEHLGGAPRRRKLYCATKYHLQLHP SGRVNGSLENSAYSILEITAVEVGIVAIRGLFSGRYLAMNKRGRLYASEHYSAECEFVER IHELGYNTYASRLYRTVSSTPGARRQPSAERLWYVSVNGKGRPRRGFKTRRTQKSSLFLP RVLDHRDHEMVRQLQSGLPRPPGKGVQPRRRRQKQSPDNLEPSHVQASRLGSQLEASAH\*

Translate the CDS of this sequence into the protein sequence, write down the protein sequence in FASTA format.

NCBI:flat file- highlight sequence features "CDS" – translated sequence "in the box"

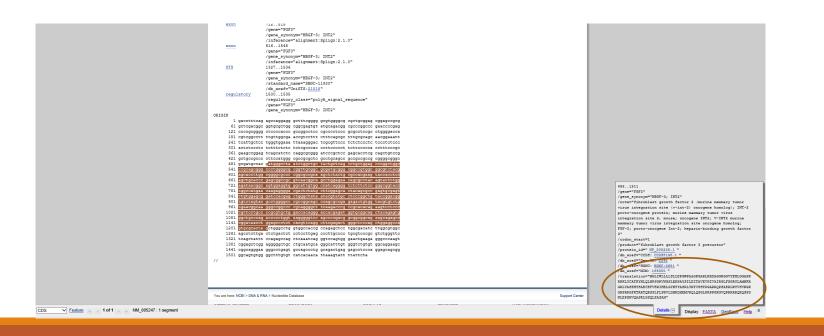

Translate the CDS of this sequence into the protein sequence, write down the protein sequence in **FASTA format**.

>protein-FGF3

MGLIWLLLSLLEPGWPAAGPGARLRRDAGGRGGVYEHLGGAPRRRKLYCATKYHLQLHP SGRVNGSLENSAYSILEITAVEVGIVAIRGLFSGRYLAMNKRGRLYASEHYSAECEFVER IHELGYNTYASRLYRTVSSTPGARRQPSAERLWYVSVNGKGRPRRGFKTRRTQKSSLFLP RVLDHRDHEMVRQLQSGLPRPPGKGVQPRRRRQKQSPDNLEPSHVQASRLGSQLEASAH\*

What does this sequence encode?

Are there any significant single nucleotide polymorphisms (GMAF), in which exons?

Would be the restriction endonucleases NdeI and KpnI suitable for cloning of the CDS?

Translate the CDS of this sequence into the protein sequence, write down the protein sequence in FASTA format.

Compare the protein to its homologue from mouse (Mus musculus), what is their identity?

Compare the protein to its homologue from mouse (Mus musculus), what is their identity?

 $\rightarrow$  Find mouse homologue-Uniprot (FGF3)

#### **Emboss Needle:**

ŧ

| <pre># Aligned_sequences: 2 # Aligned_sequences: 2 # 1: EMBOSS_001 # 2: FGF3_MOUSE # Matrix: EBLOSUM62 # Gap_menatry: 10.0 # Extend_menatry: 0.5 #</pre> |                                                                               |     |  |  |  |  |
|----------------------------------------------------------------------------------------------------|-------------------------------------------------------------------------------|-----|--|--|--|--|
| # Identity: 197/                                                                                                    | 249 (79.1%)                                                                   |     |  |  |  |  |
| # Gaps: 14/<br># Score: 1021.5<br>#<br>#<br>#                                                                                                    | 249 ( 5.6%)                                                                   |     |  |  |  |  |
| EMB055_001 1                                                                                                    | MGLIWLLLLSLLEPGWPAAGPGARLRRDAGGRGGVYEHLGGAPRRRKLYC                            | 50  |  |  |  |  |
| FGF3_MOUSE 1                                                                                                    | MGLIWLLLSLEPSWPTTGPGTRLRRDAGGRGGVYEHLGGAPRRRKLYC                              | 50  |  |  |  |  |
| EMBOSS_001 51                                                                                                    | ATKYHLQLHPSGRVNGSLENSAYSILEITAVEVGIVAIRGLFSGRYLAMN                            | 100 |  |  |  |  |
| FGF3_MOUSE 51                                                                                                    | ATKYHLQLHPSGRVNGSLENSAYSILEITAVEVGVVAIKGLFSGRYLAMN                            | 100 |  |  |  |  |
| EMBOSS_001 101                                                                                                    | KRGRLYASEHYSAECEFVERIHELGYNTYASRLYRTVSSTPGARROPSAE                            | 150 |  |  |  |  |
| FGF3_MOUSE 101                                                                                                    | KGRLYASDHYNAECEFVERIHELGYNTYASRLYRTGSSGPGAQRQPGAQ                             | 150 |  |  |  |  |
| EMBOSS_001 151                                                                                                    | RLWYVSVNGKGRPRRGFKTRRIQKSSLFLPRVLDHRDHEMVRQLQSGLPR                            | 200 |  |  |  |  |
| FGF3_MOUSE 151                                                                                                    | RPWYVSVNGKGRPRRGFKTRRTQKSSLFLPRVLGHKDHEMVRLLQSSQPR                            | 200 |  |  |  |  |
| EMBOSS_001 201                                                                                                    | PPGKGVQPRRRRQ-KQSPDNLEPSHVQASRLGSQLEASAH                                      | 239 |  |  |  |  |
| FGF3_MOUSE 201                                                                                                    | .  : .   :        .:  .: .: <br>APGEGSQPRQRRQKKQSPGDHGKMETLSTRATPSTQLHTGGLAVA | 245 |  |  |  |  |

What does this sequence encode?

Are there any significant single nucleotide polymorphisms (GMAF), in which exons?

Would be the restriction endonucleases NdeI and KpnI suitable for cloning of the CDS?

Translate the CDS of this sequence into the protein sequence, write down the protein sequence in FASTA format.

Compare the protein to its homologue from mouse (Mus musculus), what is their identity?

Solution: This gene encodes Fibroblast Growth Factor 3 GMAF are in the 1st and 3rd exon. Restriction endonuclease KpnI is not suitable for cloning. The FASTA of the protein is: The indentity of human and mouse FGF3 proteins is 79.1 %.

>protein-FGF3

MGLIWLLLSLLEPGWPAAGPGARLRRDAGGRGGVYEHLGGAPRRRKLYCATKYHLQLHP SGRVNGSLENSAYSILEITAVEVGIVAIRGLFSGRYLAMNKRGRLYASEHYSAECEFVER IHELGYNTYASRLYRTVSSTPGARRQPSAERLWYVSVNGKGRPRRGFKTRRTQKSSLFLP RVLDHRDHEMVRQLQSGLPRPPGKGVQPRRRQKQSPDNLEPSHVQASRLGSQLEASAH\*

#### Solution:

This gene encodes Fibroblast Growth Factor 3

GMAF are in the 1st and 3rd exon.

Restriction endonuclease KpnI is not suitable for cloning.

The FASTA of the protein is:

The indentity of human and mouse FGF3 proteins is 79.1 %.

#### >protein-FGF3 MGLIWLLLLSLLEPGWPAAGPGARLRRDAGGRGGVYEHLGGAPRRRKLYCATKYHLQLHP SGRVNGSLENSAYSILEITAVEVGIVAIRGLFSGRYLAMNKRGRLYASEHYSAECEFVER IHELGYNTYASRLYRTVSSTPGARRQPSAERLWYVSVNGKGRPRRGFKTRRTQKSSLFLP RVLDHRDHEMVRQLQSGLPRPPGKGVQPRRRRQKQSPDNLEPSHVQASRLGSQLEASAH\*

FGF3 MOUSE

#### Homo sapiens fibroblast growth factor 3 (FGF3), mRNA # Aligned\_sequences: 2 # 1: EMBOSS 001 # 2: FGF3\_MOUSE # Matrix: EBLOSUM6 # Gap\_penalty: 10.0 NCBI Reference Sequence: NM 005247.2 # Extend\_penalty: 0.5 # Length: 249 GMAF >= 0.01 197/249 (79.1%) 14 # Identity: 210/249 (84.3%) # Similarity: 6/T | rs143969364 G/T | rs41538178 A/G | rs35420992 14/249 ( 5.6%) ∉ Gaps: # Score: 1021.5 Genes - Exon 14 ||||-1 EMBOSS\_001 1 MGLIWLLLSLEPGWPAAGPGARLERDAGGRGGVYEHLGGAPEREKLY FGF3\_MOUSE 1 MGLIWLLLSLLEPSWFTTGFGTRLRRDAGGRGGVYEHLGGAPRRRKLY Ndel caltatg none EMBOSS 001 51 ATKYHLQLHPSGRVNGSLENSAYSILEITAVEVGIVAIRGLFSGRYLAM 51 ATKYHLQLHPSGRVNGSLENSAYSILEITAVEVGVVAIKGLFSGRYLAMN FGF3 MOUSE 101 KRGRLYASEHYSAECEFVERIHELGYNTYASRLYRTVSSTFGARRQPSAE EMBOSS 001 1.001 9190900 ..... 101 KRGRLYASDHYNAECEFVERIHELGYNTYASRLYRTGSSGFGAQRQPGAQ FGF3\_MOUSE Kpnl ggtac|c 289 EMBOSS\_001 151 RLWYVSVNGKGRPRRGFKTRRTQKSSLFLPRVLDHRDHEMVRQLQSGLPR 151 REWYVSVNGKGRPRRGFKTRRTQKSSLFLPRVLGHKDHEMVRLLQSSQPR FGF3 MOUSE EMBOSS 001 201 PPGKGVOPRRRQ-KOSPDNLEPSHVOASRLGSOLEASAH-

# Exam test:

2 parts, each five points

#### Maximum 10 points

9-10p: 1

7-8p: 2

5-6p: 3

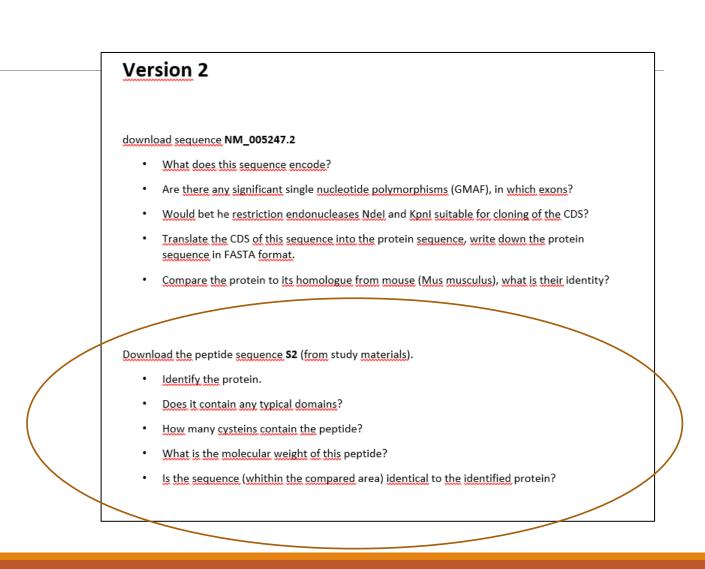

Identify the protein.

Does it contain any typical domains?

How many cysteins contain the peptide?

What is the molecular weight of this peptide?

Is the sequence (whithin the compared area) identical to the identified protein?

>S2

CGPSTSGTTSGPGPARPARARPRRPREETLTPEEEEKRRVRRERNKLAAAKCRNRRELT DRLQAETDQLEEEKAELESEIAELQKEKERLEFVLVAHKPGCKIPYEEGPGPGPLAEVRD LPGSAPAKEDGFSWLLPPPPPPPPPPPPPTPGTSQDAPPNLTASLFTHSEVQVLGDPFPVVNPSC

#### Identify the protein.

Does it contain any typical domains?

How many cysteins contain the peptide?

What is the molecular weight of this peptide?

Is the sequence (whithin the compared area) identical to the identified protein?

>S2

CGPSTSGTTSGPGPARPARARPRRPREETLTPEEEEKRRVRRERNKLAAAKCRNRRRELT DRLQAETDQLEEEKAELESEIAELQKEKERLEFVLVAHKPGCKIPYEEGPGPGPLAEVRD LPGSAPAKEDGFSWLLPPPPPPPPPPPPTQTSQDAPPNLTASLFTHSEVQVLGDPFPVVNPSC

#### Identify the protein.

| BLAST <sup>®</sup> » bla                       | astp suite                                                                                                    | Putative conserved domains have been detected, click on the image below for detailed results. |                                                                                                    |  |  |
|------------------------------------------------|----------------------------------------------------------------------------------------------------|-----------------------------------------------------------------------------------------------|----------------------------------------------------------------------------------------------------|--|--|
|                                                |                                                                                                    | Query seq.                                                                                    | colled coll defined and Alah Alah Alah Alah Alah Alah Alah Alah                                                                                       |  |  |
| blastn blastp bla                              | astx tblastn tblastx                                                                                                    | Superfamilies                                                                                 | bZIP superfamily                                                                                                    |  |  |
| >S2<br>CGPSTSGTTSGPG                           | Sequence       Clear       Query subrange (e)         number(s), gi(s), or FASTA sequence(s) (e)       Clear       Query subrange (e)         PARPARARPRRPREETLTPEEEEKRRVRRERNKLAAAKCRNRRELT       From       From         KAELESEIAELQKEKERLEFVLVAHKPGCKIPYEEGPGPGPLAEVRD       From       From |                                                                                               | Distribution of the top 44 Blast Hits on 44 subject sequences<br>Mouse over to see the title, click to show alignments Color key for alignment scores |  |  |
|                                                |                                                                                                    |                                                                                               |                                                                                                    |  |  |
| Or, upload file                                | Procházet                                                                                                    | orden tast isotom 1 (Hono sepieral                                                            | 134 1354 1498 <u>16-001 1000</u> 22                                                                                                    |  |  |
| Job Title                                      | S2<br>Enter a descriptive title for your BLAST search 😡                                                                                                    |                                                                                               |                                                                                                    |  |  |
| □ Align two or m                               | ore sequences 😡                                                                                                    |                                                                                               |                                                                                                    |  |  |
| Choose Searc                                   | ch Set                                                                                                    |                                                                                               | → protein fosB isoform 1 [Homo sapiens]                                                                                                    |  |  |
| Database                                       | ♦ Reference proteins (refseq_protein)                                                                                                    |                                                                                               | NCBI Reference Sequence: NP_006723.2<br>Identical Proteins FASTA Graphics                                                                             |  |  |
| Organism<br>Optional Homo sapiens (taxid:9606) |                                                                                                    |                                                                                               |                                                                                                    |  |  |
| Exclude                                        | Enter organism common name, binomial, or tax id. Only 20 top taxa will be shown.                                                                                                    |                                                                                               |                                                                                                    |  |  |
| Optional                                       |                                                                                                    |                                                                                               |                                                                                                    |  |  |
| Entrez Query<br>Optional                       | You Tube Create custom database                                                                                                    |                                                                                               |                                                                                                    |  |  |
|                                                | Enter an Entrez query to limit search 😡                                                                                                    |                                                                                               |                                                                                                    |  |  |

Identify the protein.

Does it contain any typical domains?

How many cysteins contain the peptide?

What is the molecular weight of this peptide?

Is the sequence (whithin the compared area) identical to the identified protein?

>S2

CGPSTSGTTSGPGPARPARARPRRPREETLTPEEEEKRRVRRERNKLAAAKCRNRRRELT DRLQAETDQLEEEKAELESEIAELQKEKERLEFVLVAHKPGCKIPYEEGPGPGPLAEVRD LPGSAPAKEDGFSWLLPPPPPPPPPPPPTQTSQDAPPNLTASLFTHSEVQVLGDPFPVVNPSC

Does it contain any typical domains?

#### PFAM, CDD, SMART..

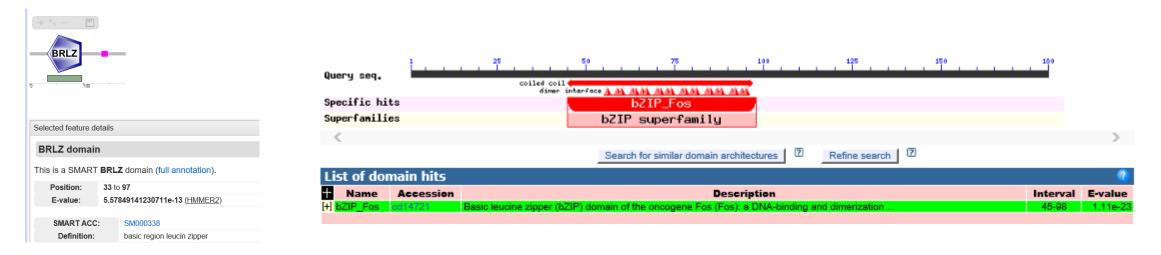

Identify the protein.

Does it contain any typical domains?

How many cysteins contain the peptide?

What is the molecular weight of this peptide?

Is the sequence (whithin the compared area) identical to the identified protein?

>S2

CGPSTSGTTSGPGPARPARARPRRPREETLTPEEEEKRRVRRERNKLAAAKCRNRRRELT DRLQAETDQLEEEKAELESEIAELQKEKERLEFVLVAHKPGCKIPYEEGPGPGPLAEVRD LPGSAPAKEDGFSWLLPPPPPPPPPPPPTPGTSQDAPPNLTASLFTHSEVQVLGDPFPVVNPSC

#### How many cysteins contain the peptide?

| gatatto catatagacatata da tata<br>gaal Grago ya a Gaccago                                                                                                    | Sequence Manipulation Suite:                                                                                                    |                                                                                                    |           |                       |                       |                |              |            |          |          |
|----------------------------------------------------------------------------------------------------|----------------------------------------------------------------------------------------------------|----------------------------------------------------------------------------------------------------|-----------|-----------------------|-----------------------|----------------|--------------|------------|----------|----------|
|                                                                                                    | Protein S                                                                                                    | Protein Stats                                                                                                    |           |                       |                       |                |              |            |          |          |
| Format Conversion                                                                                                    |                                                                                                    | Protein Stats returns the number of occurrences of each residue in the sequence you enter. Percentage totals are also given for each residue, and I |           |                       |                       |                |              |            |          |          |
| -EMBL to FASTA<br>-EMBL Feature Extractor<br>-FMBL Trans Extractor<br>-Filter DNA<br>-GenBank Feature Extractor<br>-GenBank Feature Extractor<br>-GenBank Trans Extractor<br>-One to Three<br>-Range Extractor DNA<br>-Range Extractor Protein<br>-Reverse Complement<br>-Split Codons | Paste the raw sequence or one or more FASTA sequences into the text area below. Input limit is 500,000,000 characters. CGPSTSGTTSGPGPARPARPRPREELTPEEEEKRRVRRENKLAAAKCRNRRELT DRLQAETDQLEEEKAELESELAELQKEKERLEFVLVAHKPGCKTPYEEGPGPGPLAEVRD LPGSAPAKEDGFSWLLPPPPPPPLPFQTSQDAPPNLTASLFTHSEVQVLGDPFPVVNPSC Submit Clear Reset *This page requires JavaScript. See browser compatibility. |                                                                                                    |           |                       |                       |                |              |            |          |          |
| -Split FASTA<br>-Three to One                                                                                                    |                                                                                                    |                                                                                                    |           | use it off-line.      | paupility.            |                |              |            |          |          |
| -Window Extractor DNA                                                                                                    | Tou can n                                                                                                    |                                                                                                    | page of   | use it off-fille.     |                       |                |              |            |          |          |
| -Window Extractor Protein<br>Sequence Analysis                                                                                                    |                                                                                                    |                                                                                                    |           |                       |                       |                |              | new window | home I c | ritation |
| -Codon Plot                                                                                                    | Mon Nov 6 02:5                                                                                                    | 6:29 2017                                                                                                    |           |                       |                       |                |              | new window | nome re  | auton    |
| -Codon Usage                                                                                                    | Valid XHTML 1.0:                                                                                                    | Valid CSS                                                                                                    |           |                       |                       |                |              |            |          |          |
| -CpG Islands                                                                                                    |                                                                                                    |                                                                                                    |           |                       |                       |                |              |            |          |          |
| -DNA Molecular Weight<br>-DNA Pattern Find                                                                                                    |                                                                                                    |                                                                                                    |           |                       |                       |                |              |            |          |          |
| -DNA Pattern Find<br>-DNA Stats                                                                                                    |                                                                                                    |                                                                                                    | _         |                       |                       |                |              |            |          |          |
| -Fuzzy Search DNA                                                                                                    |                                                                                                    |                                                                                                    | 🗐 Seque   | nce Manipulation Suit | te - Internet Explore | r              |              | _          |          | ×        |
| -Fuzzy Search Protein                                                                                                    |                                                                                                    |                                                                                                    |           |                       |                       |                |              |            |          |          |
| -Ident and Sim                                                                                                    |                                                                                                    | 6                                                                                                    | about:    | hlank                 |                       |                |              |            |          |          |
| -Multi Rev Trans<br>-Mutate for Digest                                                                                                    |                                                                                                    |                                                                                                    |           | Diank                 |                       |                |              |            |          |          |
| -ORF Finder                                                                                                    |                                                                                                    |                                                                                                    |           | 10 <b>7</b> 1 3       | 0.111 / 1.71          | NIZ CONTRACTOR | * 1          |            |          |          |
| -Pairwise Align Codons                                                                                                    |                                                                                                    | 2                                                                                                    | oubor     | Úpravy Zobrazit       | Oblíbené položky      | Nástroje Nápo  | ověda        |            |          |          |
| -Pairwise Align DNA                                                                                                    |                                                                                                    | D                                                                                                    | rotain Ot | ats results           |                       |                |              |            |          |          |
| -Pairwise Align Protein<br>-PCR Primer Stats                                                                                                    |                                                                                                    |                                                                                                    |           |                       |                       |                |              |            |          | ~        |
| -PCR Products                                                                                                    |                                                                                                    | R                                                                                                    | esults to | or 180 residue seque  | ence "Untitled" sta   | rting "CGPSTSG | 5115"        |            |          |          |
| -Protein GRAVY                                                                                                    |                                                                                                    | P                                                                                                    | Pattern:  |                       |                       |                | Times found: | Percen     | tage:    |          |
| -Protein Isoelectric Point                                                                                                    |                                                                                                    | E E                                                                                                    |           |                       |                       |                |              |            |          | _        |
| -Protein Molecular Weight<br>-Protein Pattern Find                                                                                                    |                                                                                                    | A                                                                                                    | ۱         |                       |                       |                | 15           | 8.33       |          |          |
| -Protein Stats                                                                                                    |                                                                                                    |                                                                                                    | 1         |                       |                       |                | Ū            | 0.00       |          |          |
| -Restriction Digest                                                                                                    |                                                                                                    |                                                                                                    |           |                       |                       |                |              |            |          | _        |
| -Restriction Summary<br>-Reverse Translate                                                                                                    |                                                                                                    | 0                                                                                                    | ;         |                       |                       |                | 4            | 2.22       |          |          |
| -Translate                                                                                                    |                                                                                                    |                                                                                                    | )         |                       |                       |                | 6            | 3.33       |          | _        |
| Sequence Figures                                                                                                    |                                                                                                    |                                                                                                    |           |                       |                       |                |              |            |          |          |
| -Color Align Conservation                                                                                                    | E 24 13.33                                                                                                    |                                                                                                    |           |                       |                       |                |              |            |          |          |
| -Color Align Properties                                                                                                    |                                                                                                    | F                                                                                                    |           |                       |                       |                | 5            | 2.78       |          |          |
| -Group DNA<br>-Group Protein                                                                                                    |                                                                                                    |                                                                                                    |           |                       |                       |                | -            |            |          |          |
| -Group Protein<br>-Primer Map                                                                                                    | G 11 6.11                                                                                                    |                                                                                                    |           |                       |                       |                |              |            |          |          |

Identify the protein.

Does it contain any typical domains?

How many cysteins contain the peptide?

#### What is the molecular weight of this peptide?

Is the sequence (whithin the compared area) identical to the identified protein?

>S2 CGPSTSGTTSGPGPARPARARPRRPREETLTPEEEEKRRVRRERNKLAAAKCRNRRRELT DRLQAETDQLEEEKAELESEIAELQKEKERLEFVLVAHKPGCKIPYEEGPGPGPLAEVRD LPGSAPAKEDGFSWLLPPPPPPPLPFQTSQDAPPNLTASLFTHSEVQVLGDPFPVVNPSC

What is the molecular weight of this peptide?

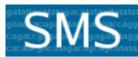

Format Conversion

-Combine FASTA

-EMBL to FASTA -EMBL Feature Extractor -EMBL Trans Extractor

-Filter DNA -Filter Protein -GenBank to FASTA -GenBank Feature Extractor -GenBank Trans Extractor

-One to Three -Range Extractor DNA -Range Extractor Protein -Reverse Complement -Split Codons -Split FASTA -Three to One -Window Extractor DNA -Window Extractor Protein Sequence Analysis

-Codon Plot

-Codon Usage

-CpG Islands

#### Sequence Manipulation Suite:

#### Protein Molecular Weight

Protein Molecular Weight accepts one or more protein sequences and calculates mole in relation to a set of protein standards.

Paste the raw sequence or one or more FASTA sequences into the text area below. Ir

|                                                          | CGPSTSGTTSGPGPARPARARPRRPREETLTPEEEEKRRVRRERNKLAAAKCRNRRRELT<br>DRLQAETDQLEEEKAELESEIAELQKEKERLEFVLVAHKPGCKIPYEEGPGPGPLAEVRD<br>LPGSAPAKEDGFSWLLPPPPPPPPPTQTSQDAPPNLTASLFTHSEVQVLGDPFPVVNPSC | ^ |  |  |  |  |
|----------------------------------------------------------|----------------------------------------------------------------------------------------------------|---|--|--|--|--|
|                                                          |                                                                                                    | ~ |  |  |  |  |
|                                                          | Submit Clear Reset                                                                                                    |   |  |  |  |  |
| Add 1      copies of Nothing      to the above sequence. |                                                                                                    |   |  |  |  |  |

\*This page requires JavaScript. See browser compatibility. \*You can mirror this page or use it off-line. Protein Molecular Weight results Results for 180 residue sequence "Untitled" starting "CGPSTSGTTS" 19.91 kDa

Identify the protein.

Does it contain any typical domains?

How many cysteins contain the peptide?

What is the molecular weight of this peptide?

Is the sequence (whithin the compared area) identical to the identified protein?

>S2

CGPSTSGTTSGPGPARPARARPRRPREETLTPEEEEKRRVRRERNKLAAAKCRNRRRELT DRLQAETDQLEEEKAELESEIAELQKEKERLEFVLVAHKPGCKIPYEEGPGPGPLAEVRD LPGSAPAKEDGFSWLLPPPPPPPPPPPPPTQTSQDAPPNLTASLFTHSEVQVLGDPFPVVNPSC

Is the sequence (whithin the compared area) identical to the identified protein?

**Comparison-Multalin:** 

#### protein fosB isoform 1 [Homo sapiens]

NCBI Reference Sequence: NP\_006723.2 Identical Proteins <u>FASTA</u> <u>Graphics</u>

|                                             | 1                | 10                   | 20         | 30                         | 40                                  | 50          | 60                       | 70                         | 80                       | 90                       | 100                        | 110                    | 120                                       | 130    |
|---------------------------------------------|------------------|----------------------|------------|----------------------------|-------------------------------------|-------------|--------------------------|----------------------------|--------------------------|--------------------------|----------------------------|------------------------|-------------------------------------------|--------|
| sp1P535391F0SB_HUMAN<br>S2<br>Consensus     | MFQAFP           | GDYDSGSR             | CSSSPSAES  | QYLSSYDSFG                 | _                                   |             |                          |                            |                          |                          |                            |                        | SGGASGSGGPS<br>CGPS<br>cGPS               | TSGTTS |
|                                             | 131              | 140                  | 150        | 160                        | 170                                 | 180         | 190                      | 200                        | 210                      | 220                      | 230                        | 240                    | 250                                       | 260    |
| sp 1P53539 I FOSB_HUMAN<br>S2<br>Consensus  | gpgpar<br>gpgpar | PARARPRR<br>PARARPRR | PREETL TPE | EEEKRRVRREF<br>EEEKRRVRREF | RNKLAAAKCR<br>RNKLAAAKCR            | NRRRELTDRLO | QAETDQLEEE<br>Qaetdqleee | KAELESEIAEL<br>KAELESEIAEL | .QKEKERLEF<br>.QKEKERLEF | VLVAHKPGCK<br>VLVAHKPGCK | lpyeegpgpgp<br>lpyeegpgpgp | LAEVRDLPG<br>LAEVRDLPG | Sapakedgfsh<br>Sapakedgfsh<br>Sapakedgfsh | LLPPPP |
|                                             | 261              | 270                  | 280        | 290                        | 300                                 | 310         | 320                      | 330                        | 338                      |                          |                            |                        |                                           |        |
| sp I P53539 I FOSB_HUMAN<br>S2<br>Consensus | PPPLPF<br>PPPLPF | QTSQDAPP<br>QTSQDAPP | NLTASLETH  | SEVQVLGDPFF<br>SEVQVLGDPFF | PYYNPSYTSS<br>Pyynps <mark>c</mark> | FYLTCPEYSA  | FAGAQRTSGS               | DQPSDPLNSPS                | LLAL                     |                          |                            |                        |                                           |        |

 $\rightarrow$ It differs in the first and the last aminoacid

Identify the protein.

Does it contain any typical domains?

How many cysteins contain the peptide?

What is the molecular weight of this peptide?

Is the sequence (whithin the compared area) identical to the identified protein?

Solution:

Peptide is probably human FosB homologue.Yes, it contains leucine zipper bZIP.Contains four cysteinsMw=19.1 kDa.It differs from the human homologue in the first and the last aminoacid.

Solution:

Peptide is probably human FosB homologue.

Yes, it contains leucine zipper bZIP.

Contains four cysteins

Mw=19.1 kDa.

It differs from the human homologue in the first and the last aminoacid.

| Protein Stats results Results for 180 residue sequence "Untitled" starting "CGPSTSGTTS" |              |             |  |  |  |
|-----------------------------------------------------------------------------------------|--------------|-------------|--|--|--|
| Pattern:                                                                                | Times found: | Percentage: |  |  |  |
| A                                                                                       | 15           | 8.33        |  |  |  |
| В                                                                                       | 0            | 0.00        |  |  |  |
| С                                                                                       | 4            | 2.22        |  |  |  |
| n                                                                                       | a            | 10.00       |  |  |  |

#### Protein Molecular Weight results Results for 180 residue sequence "S2" starting "CGPSTSGTTS"

19.91 kDa

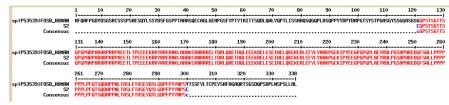

#### protein fosB isoform 1 [Homo sapiens]

NCBI Reference Sequence:NP\_006723.2Identical ProteinsFASTAGraphics

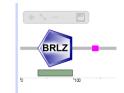

| lected feature details |  |
|------------------------|--|
| RLZ domain             |  |
|                        |  |

This is a SMART BRLZ domain (full annotation)

| Position:   | 33 to 97                      |                            |  |  |
|-------------|-------------------------------|----------------------------|--|--|
| E-value:    | 5.57849141230711e-13 (HMMER2) |                            |  |  |
|             |                               |                            |  |  |
| SMART ACC:  |                               | SM000338                   |  |  |
| Definition: |                               | basic region leucin zipper |  |  |